## PASSO A PASSO

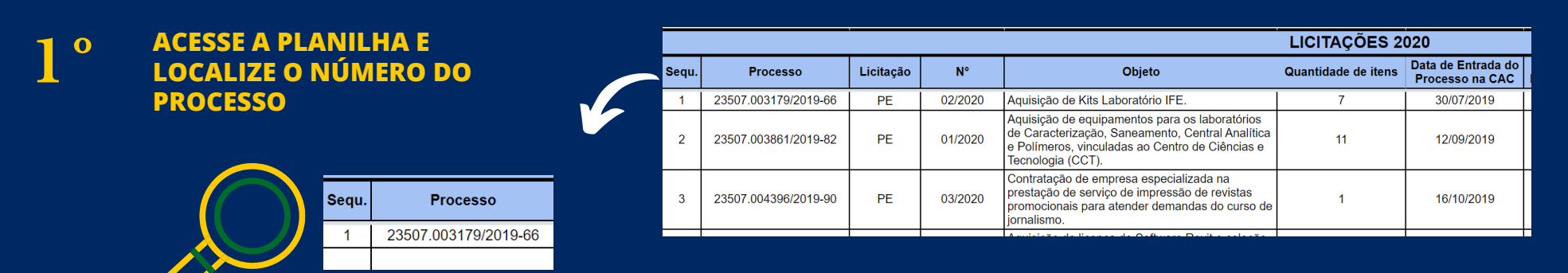

## *CONSULTA PROCESSOS DE LICITAÇÕES E CONTRATOS*

**ACESSE O LINK DE CONSULTA PROCESSO 2 º**

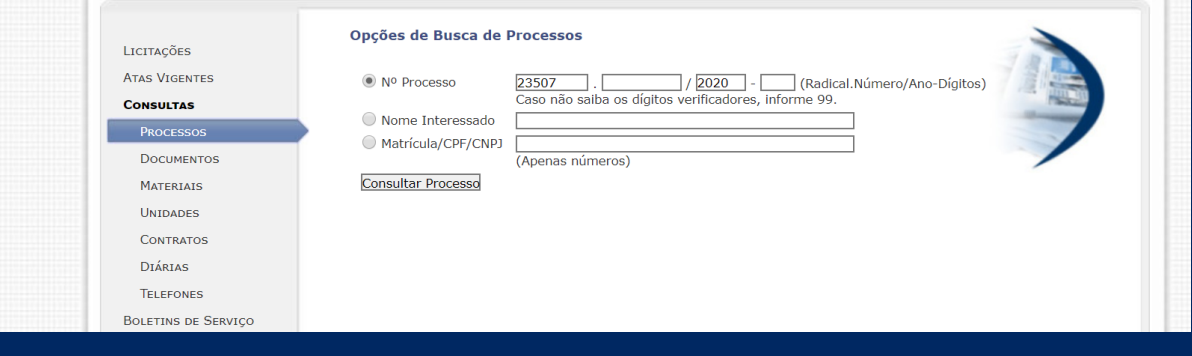

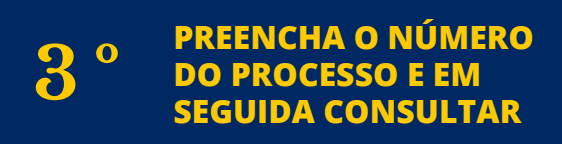

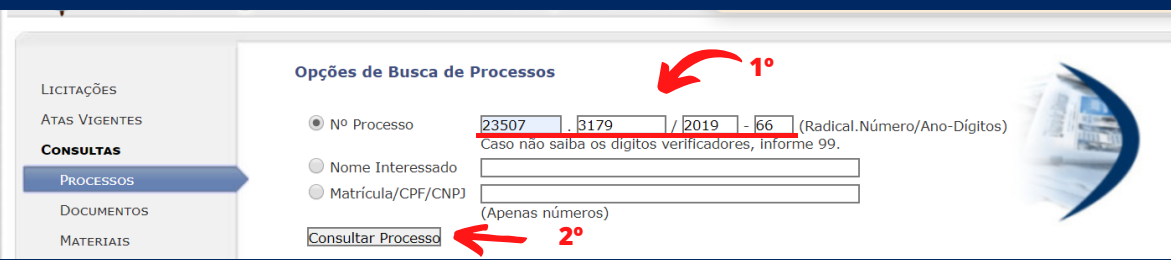

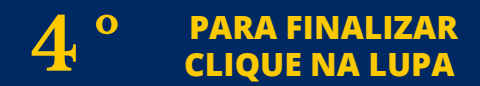

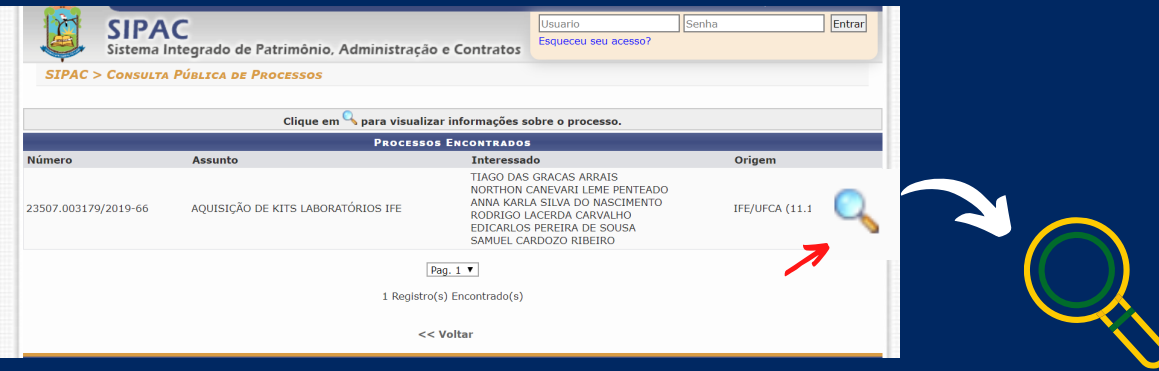

**5 º FINALIZADO**

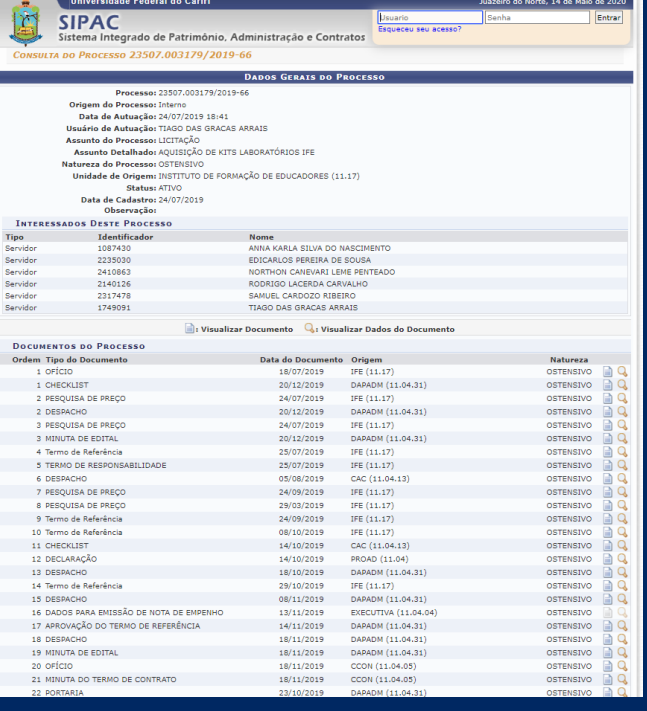

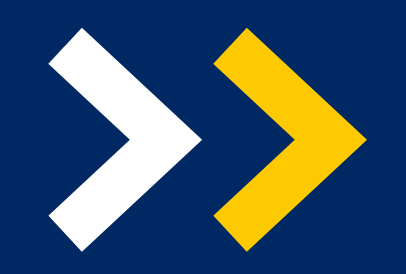

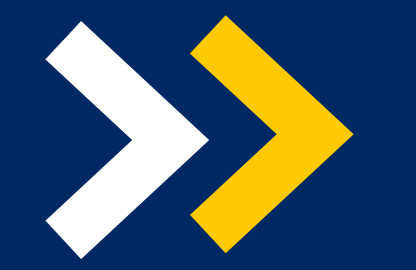

**LEI NACIONAL DE ACESSO À INFORMAÇÃO (LAI) LEI N° 12.527**

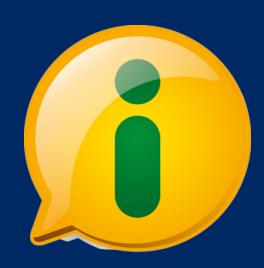

## **[HTTPS://SIG.UFCA.EDU.BR/SIPAC/PUBLIC/HOME.JSF](https://sig.ufca.edu.br/sipac/public/home.jsf)**

## **[HTTPS://WWW.UFCA.EDU.BR/INSTITUICAO/ADMINISTRATIVO/ACESSO-A-INFORMACAO/LICITACOES-E-CONTRATOS/](https://www.ufca.edu.br/instituicao/administrativo/acesso-a-informacao/licitacoes-e-contratos/)**